# **Special Enquire Functions**

### **FUNCTION NAME: ENQUIRE ALLOTMENT RESULT**

#### **WHEN TO USE:**

- To enquire on the allotment results of EIPO announcements.

#### **AVAILABLE FUNCTION TIME:**

The ENQUIRE ALLOTMENT RESULT function must be performed between 8:00 a.m. to 8:30 p.m. Monday to Friday, 8:00 a.m. to 1:00 p.m. on Saturday (except holidays).

#### **FUNCTIONAL DESCRIPTIONS:**

this is an enquiry function. It is used to view information. Data cannot be entered or changed with this function.

The access path for ENQUIRE ALLOTMENT RESULT function is:

Path A: Enquiry for the details of a specific Allotment Result

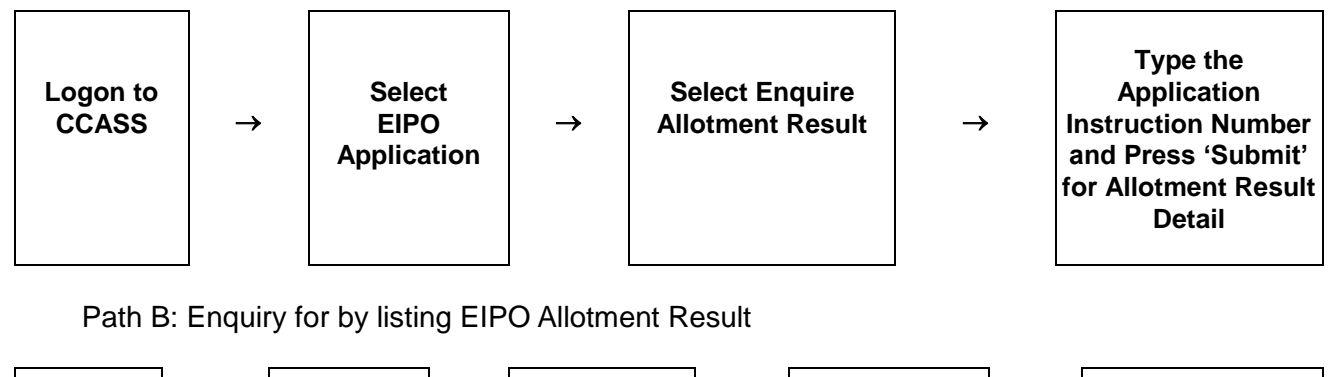

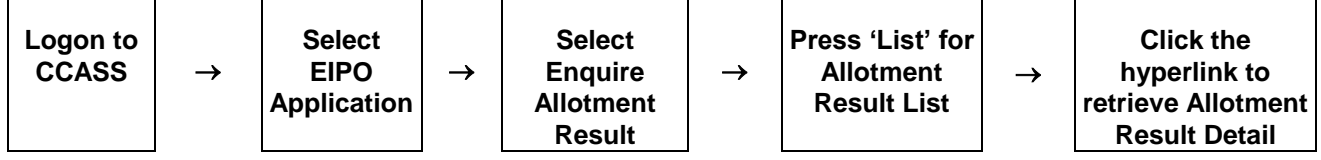

# **ENQUIRE ALLOTMENT RESULT – Sample Screen:**

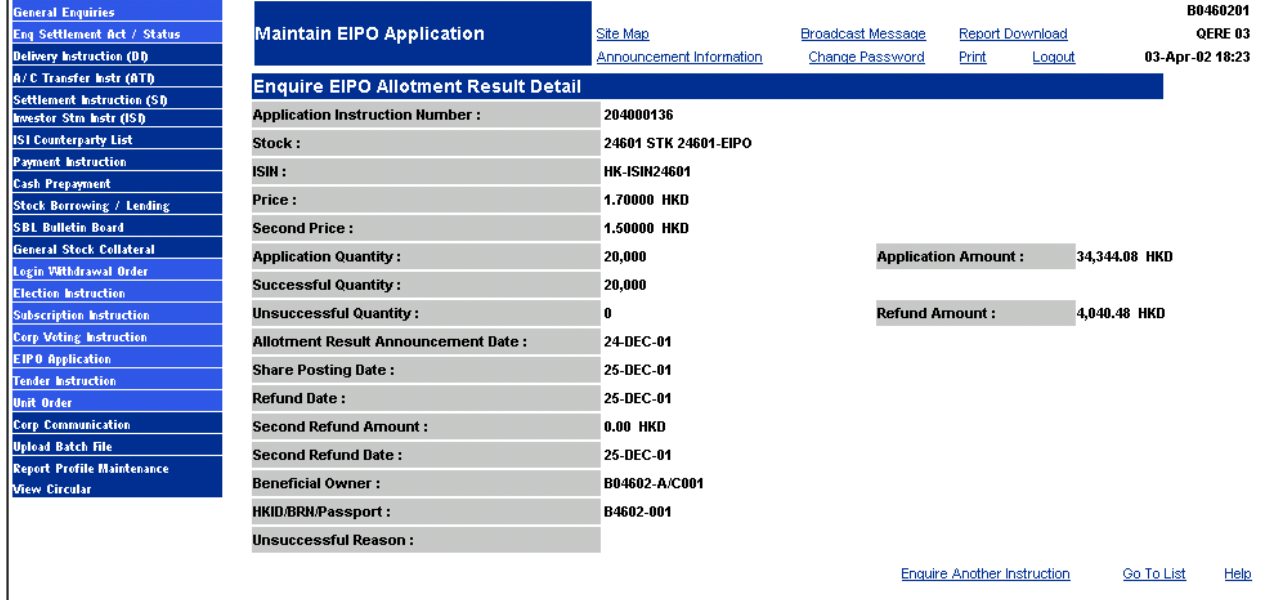

### **DESCRIPTION OF FIELDS:**

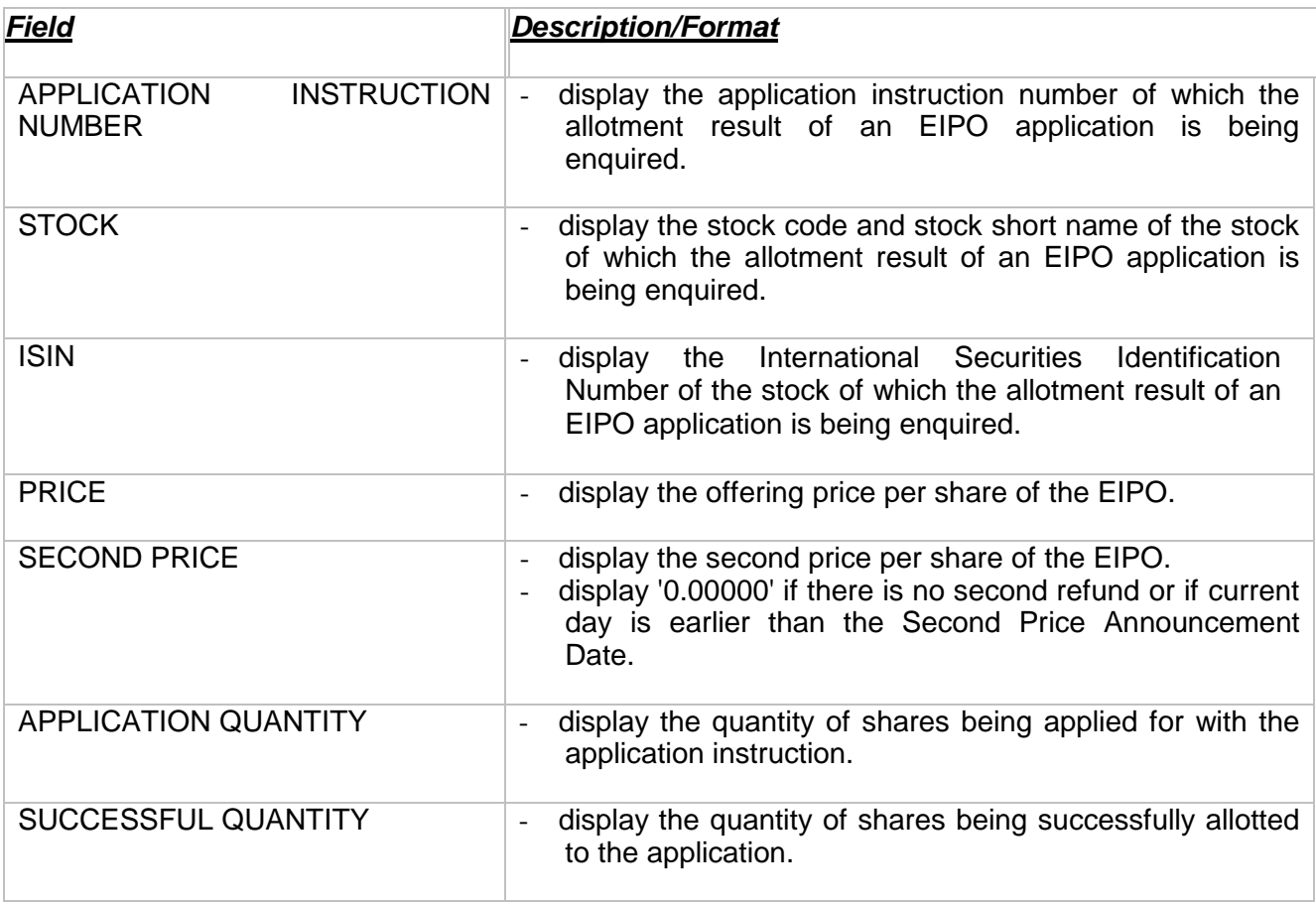

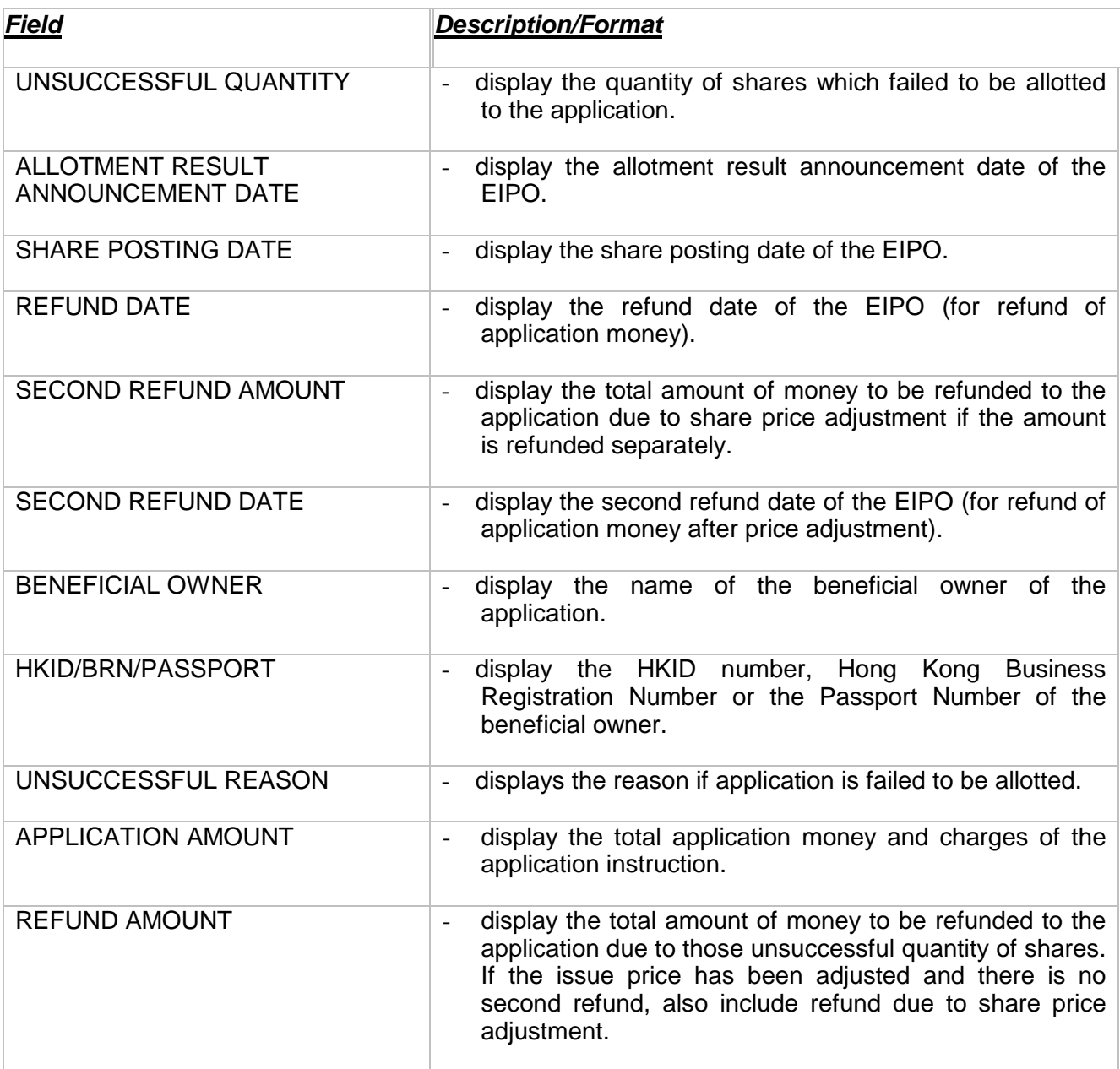